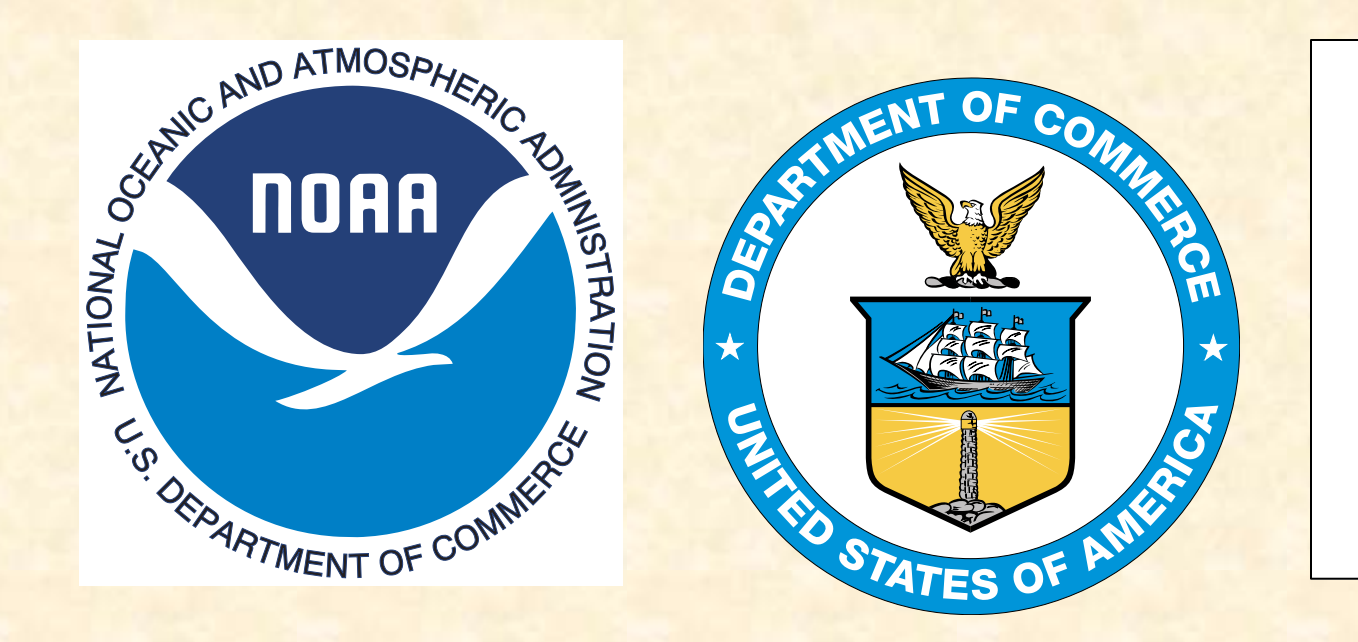

## The IHO-IOC GEBCO Cook Book: 2016 Progress Report

K. M. Marks NOAA Laboratory for Satellite Altimetry, College Park, Maryland, USA

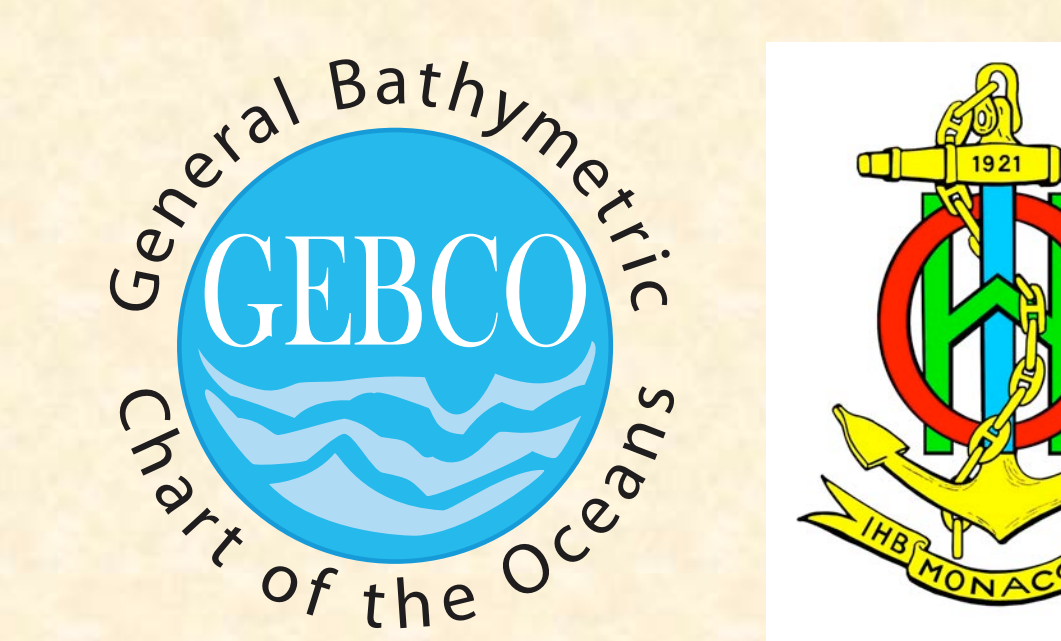

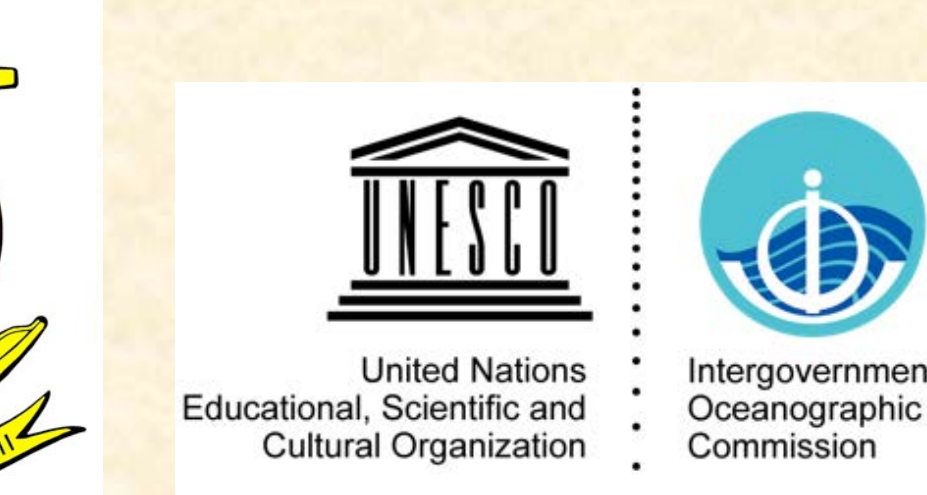

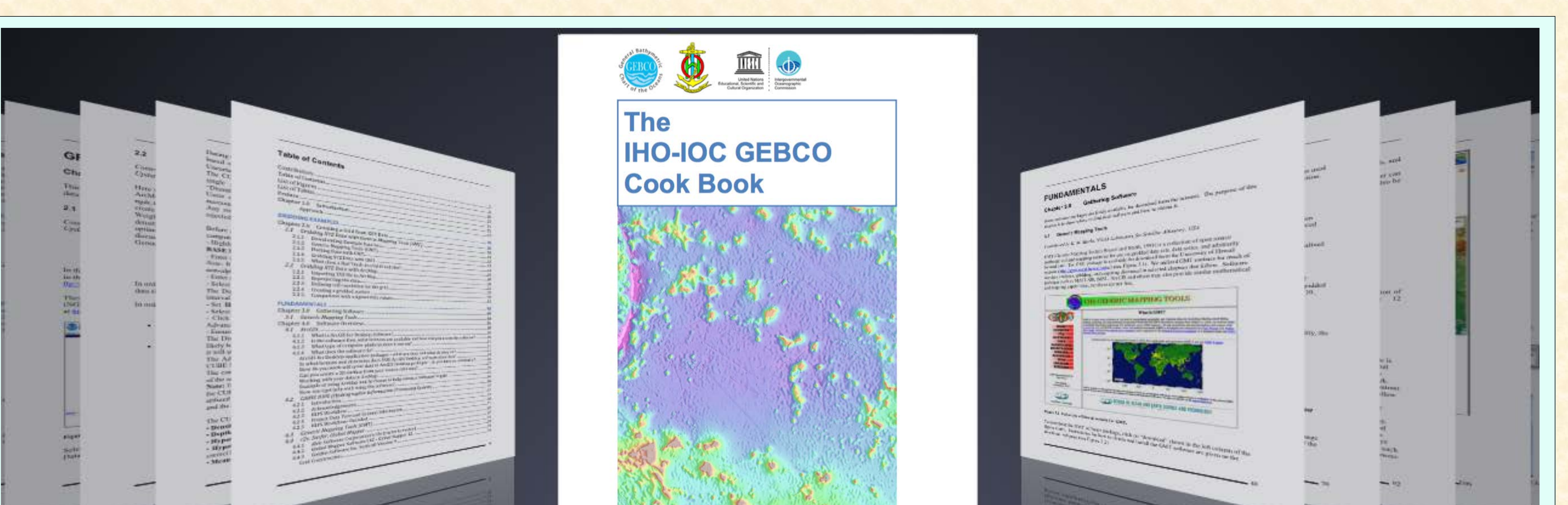

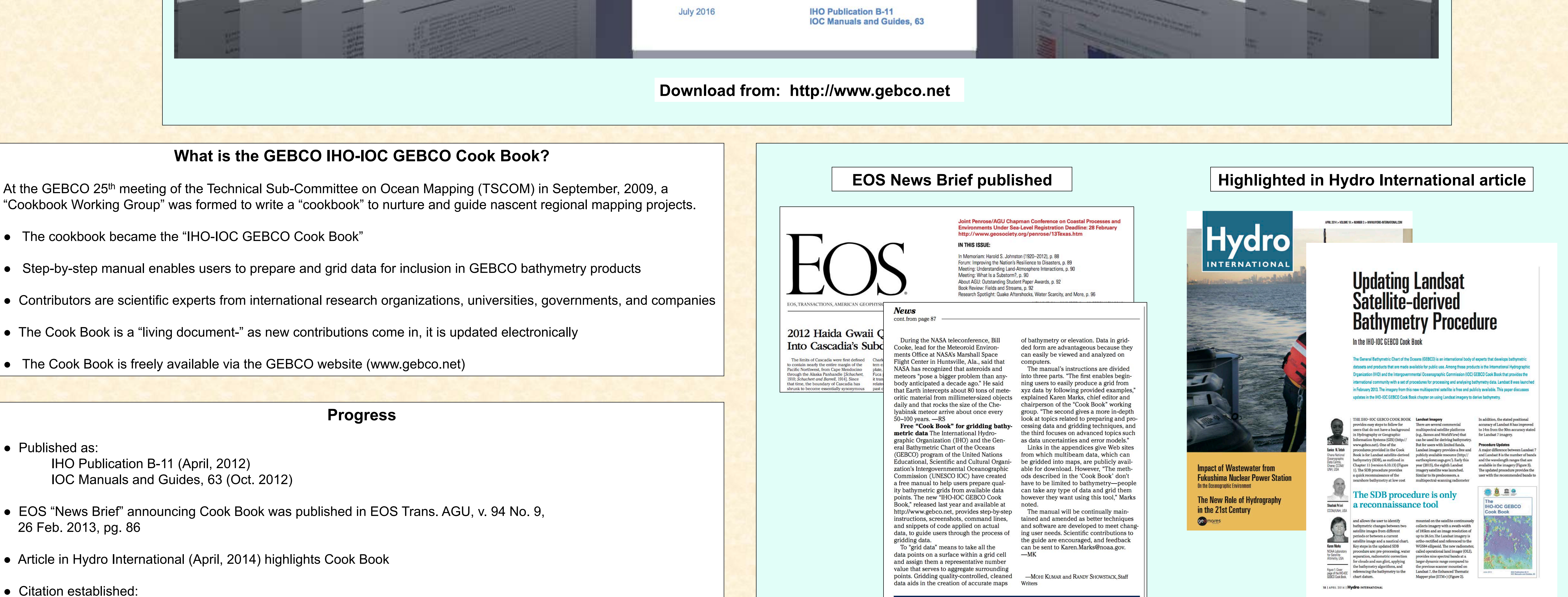

International Hydrographic Organization, Intergovernmental Oceanographic Commission, The IHO-IOC GEBCO Cook Book, IHO Publication B-11, Monaco, Sept. 2014, 331pp - IOC Manuals and Guides 63, France, Sept. 2014, 331pp.

• GEBCO website lists an "Update History" so users can learn what has changed in update

• The Cook Book is composed of three main sections- Gridding Examples, Fundamentals, and Advanced Topics, and is currently 461 pages long

#### **Cookbook Working Group**

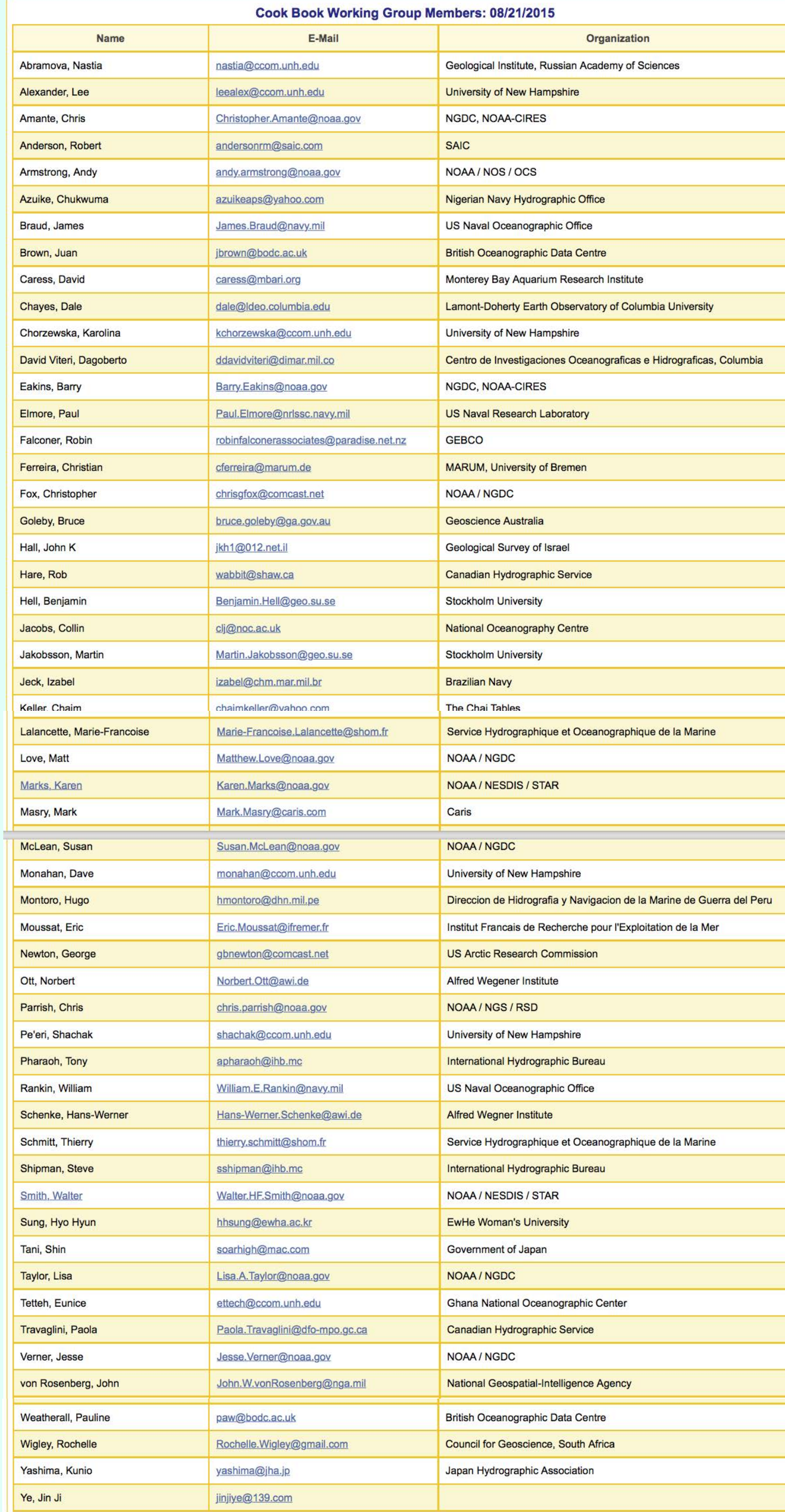

### **Contributing Institutions**

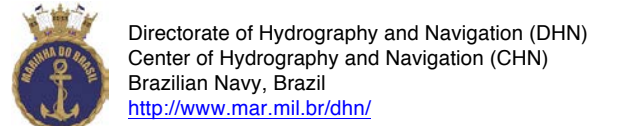

**British Oceanographic** British Oceanographic Data Centre (BODC), UK **3ODC** Data Centre http://www.bodc.ac.uk NATURAL ENVIRONMENT RESEARCH COUNCIL

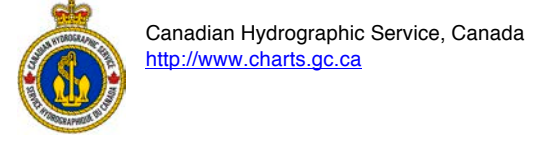

CARIS Geospatial Software Solutions, Canada caris http://www.caris.com

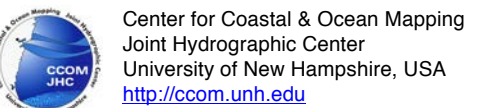

(3) Centro de Investigáciones Oceanograficas e Hidrográficas (CIOH), Columbia /1ttp://www.cioh.org.co

Cooperative Institute for Research in Environmental Sciences (CIRES) CIRES University of Colorado at Boulder http://cires.colorado.edu

哪 International Hydrographic Bureau, Monaco http://www.iho.int

ATTACK Geological Survey of Israel, Israel <u>http://www.gsi.gov.il</u>

National Oceanography Centre, UK  $\left(\begin{matrix} 1\\ 1\\ 1 \end{matrix}\right)$ **National** Oceanography Centre http://noc.ac.uk/

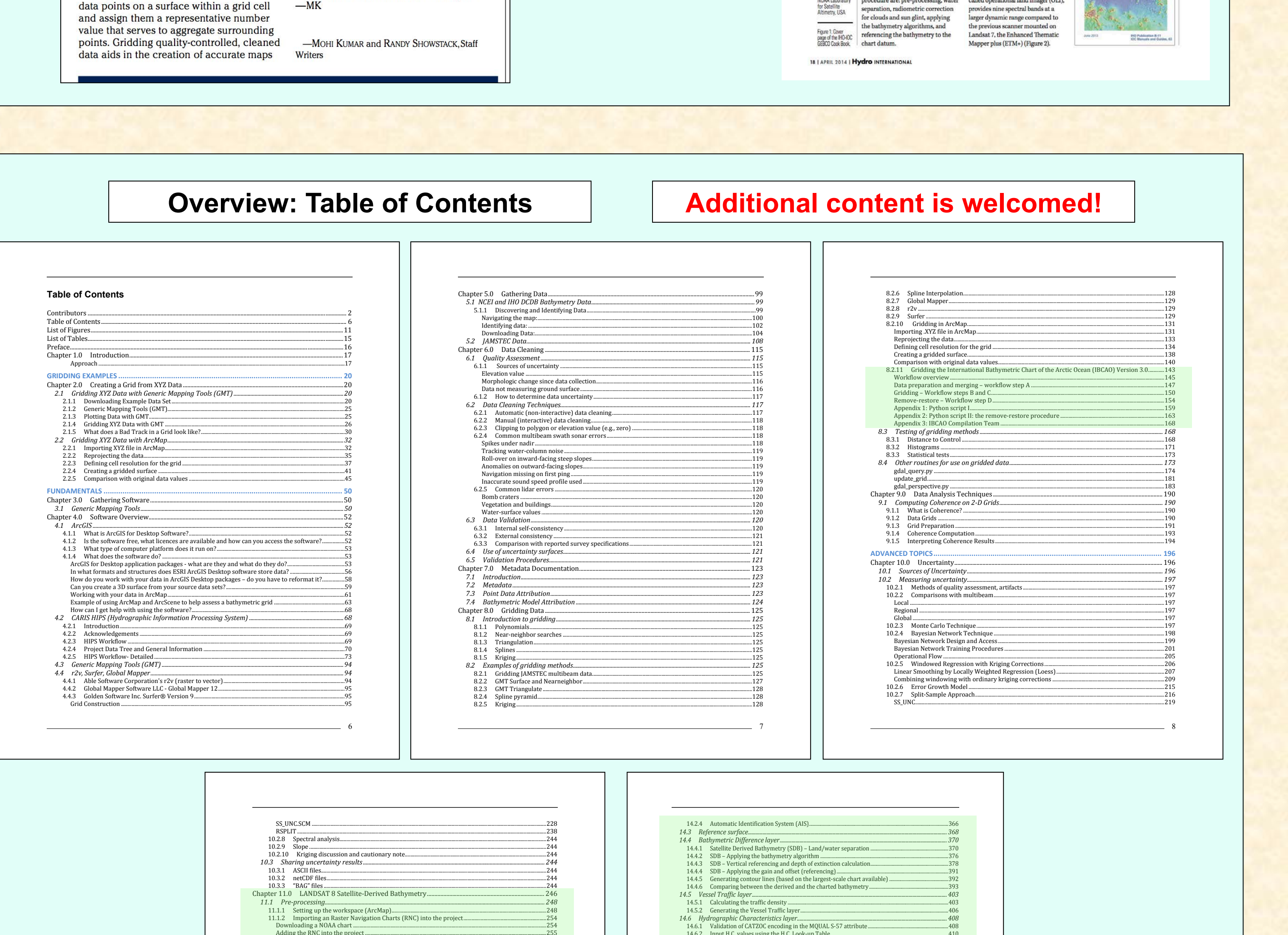

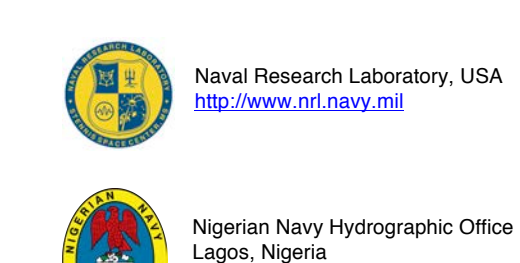

3 http://nnhomsi.com

NORR NOAA Laboratory for Satellite Altimetry, USA http://ibis.grdl.noaa.gov

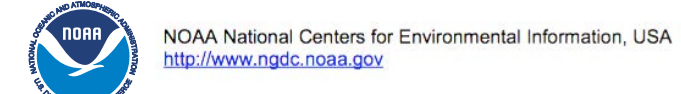

Geological Institute of Russian Academy of Sciences<br>Laboratory of Geomorphology and Ocean Floor Tectonics, Russia<br>http://atlantic.ginras.ru/index.html http://atlantic.ginras.ru/index.html

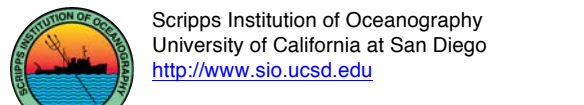

Service Hydrographique et Océanographique de la Marine ONE Brest, France http://www.shom.fr

**CONTRACTOR** Department of Geological Sciences Stockholm University, Sweden http://www.su.se Stockholm

University

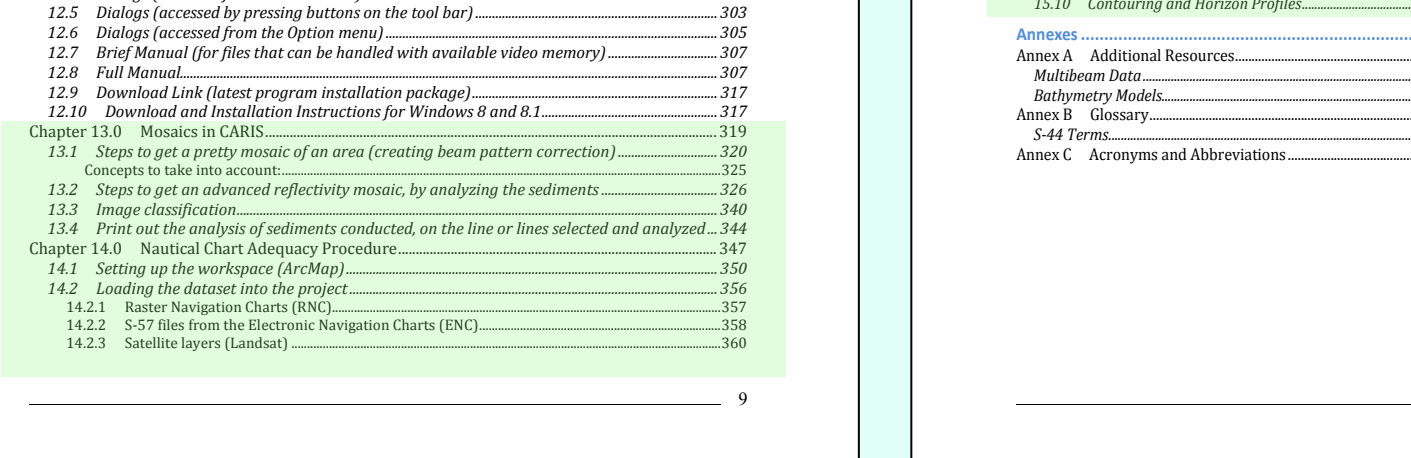

# .... 455 ...... 456

14.6.3 Convert vector file HC Polygons to an HC raster...

Appendix A - Example for Chart Adequacy Review Template....... Chapter 15.0 Map Digitizer Program Version 2.1.0 ......

14.7 Chart Adequacy...........

15.5 DTM Settings........... 15.6 Diaitizina with a Mouse...

15.3 Program Settings Analysis 15.4 Program Paths

#### New since 2015 GEBCO Meeting:

Chapter 12.0 Digital Terrain Map Editing (DTMediting V1.6)..........

11.2.2 Water body extraction.....

12.1 Toolbar Buttons ...............

12.4 Dialogs (accessed from the Fi

Chapter 8, Section 8.2.11, References updated

Chapter 11, "LANDSAT 8 Satellite-Derived Bathymetry" has been replaced with an updated version

Chapter 13.0 Mosaics in CARIS

Chapter 14.0 Nautical Chart Adequacy

Chapter 15.0 Map Digitizer Program Version 2.1.0

GEBCO 2016 Vinã del Mar, Chile